BIOINFORMATICS APPLICATIONS NOTE doi:10.1093/bioinformatics/btu386

Sequence analysis and the state of the state of the Advance Access publication June 12, 2014

# BioBlend.objects: metacomputing with Galaxy

Simone Leo<sup>1,2,\*</sup>, Luca Pireddu<sup>1,2</sup>, Gianmauro Cuccuru<sup>1</sup>, Luca Lianas<sup>1</sup>, Nicola Soranzo<sup>1</sup>, Enis Afgan<sup>3</sup> and Gianluigi Zanetti<sup>1</sup>

<sup>1</sup>CRS4, Polaris, 09010 Pula (CA), <sup>2</sup>Università degli Studi di Cagliari, via Università 40, 09124 Cagliari, Italy and <sup>3</sup>Ruđer Bošković Institute, 10000 Zagreb, Croatia

Associate Editor: Alfonso Valencia

#### **ABSTRACT**

Summary: BioBlend.objects is a new component of the BioBlend package, adding an object-oriented interface for the Galaxy RESTbased application programming interface. It improves support for metacomputing on Galaxy entities by providing higher-level functionality and allowing users to more easily create programs to explore, query and create Galaxy datasets and workflows.

Availability and implementation: BioBlend.objects is available online at [https://github.com/afgane/bioblend.](https://github.com/afgane/bioblend) The new object-oriented API is implemented by the galaxy/objects subpackage.

Contact: [simone.leo@crs4.it](mailto:simone.leo@crs4.it)

Received on April 9, 2014; revised on May 23, 2014; accepted on June 9, 2014

# 1 INTRODUCTION

In recent times, the massive increase in the amount of data produced by genomic sequencers and other data-intensive acquisition devices used in the life sciences has led to a continuous intensification of the effort required for biological data analysis. Huge and numerous datasets must be processed by complex analysis workflows, articulated in a large number of steps, most of which are highly dependent on many configuration parameters. Data processing frameworks can help mitigate the complexity by simplifying the pipeline execution. An example of such a framework is Galaxy ([Goecks](#page-1-0) et al., 2010), an extremely popular Web application for bioinformatics analysis. It provides a simple way to encapsulate computational tools and datasets in a graphical user interface (GUI), together with a mechanism to keep track of the execution history in a reproducible manner.

However convenient and user-friendly, though, GUIs are illsuited to automated analysis and bulk processing. For instance, consider a situation that happens regularly with each release of a new reference genome for resequencing, or with the update of sequence alignment software: to ensure that analysis results stay relevant, such events require that the full set of experimental results (e.g. single nucleotide polymorphism discovery) be reevaluated from scratch using the new model data or software. This laborious task requires better support from the computational framework being used, in the form of reliable ways to automate operations, process datasets in bulk and document the analysis performed on any of them. More generally, studies tend to handle a growing numbers of samples; they also tend to last longer than

the relatively frequent update cycles for model data and software. Both these conditions pose requirements for such automated bulk data operations that are currently not handled well by GUIs.

To facilitate this sort of processing, Galaxy includes a RESTful ([Richardson and Ruby, 2007\)](#page-1-0) application programming interface (API) that allows other programs to control it automatically. However, this API is fairly low level, as it requires users to construct and issue HTTP requests, explicitly handle the standard error cases that occur in such distributed scenarios and take care of data serialization and deserialization in exchanges between the client and the server. This gap in functionality motivated the development of BioBlend [\(Sloggett](#page-1-0) et al., 2013), a Python package that hides HTTP communication, error handling and JSON (de)serialization from the user, providing a dictionary-based API that greatly simplifies interaction with the Galaxy server.

However, despite its significant enhancements over the raw low-level interface, BioBlend still leaves room for improvement. For instance, most of the BioBlend API still offers a one-to-one mapping of generic Python dictionaries to the Galaxy REST resources, with no explicit modeling of Galaxy entities and their relationships. Also, the interface fails to isolate client code from changes in the Galaxy API, as it passes to the caller the same dictionary structures that the server sends. Finally, BioBlend does not provide much in the way of 'rich' functionality to perform higher-level, sophisticated yet generic tasks, despite being positioned in a prime location in the software stack where it is potentially shared by all the user's client applications.

In this work we present BioBlend.objects, a Galaxy interface implemented as a new layer above BioBlend. The new API addresses the aforementioned issues with two main features: an object-oriented (OO) programming model, which simplifies development and isolates client code from changes in the Galaxy API and a high-level component that simplifies complex operations and supports metacomputing on the information describing the various Galaxy entities. With BioBlend.objects, running a Galaxy workflow requires just a few lines of simple code:

from bioblend.galaxy.objects import GalaxyInstance

```
gi = GalaxyInstance("URL", "API_KEY")
wf = qi.workflows.list()[0]hist = gi.histories.list()[0]
inputs = hist.get_datasets()[:2]input_map = dict(zip(wf.input_labels, inputs))
params = {"Paste1": {"delimiter": "U"}}
wf.run(input_map, "wf_output", params=params)
```
\*To whom correspondence should be addressed. The new API is described in more detail in Section 2.

This is an Open Access article distributed under the terms of the Creative Commons Attribution Non-Commercial License ([http://creativecommons.org/licenses/by-nc/3.0/\)](XPath error Undefined namespace prefix), which permits non-commercial re-use, distribution, and reproduction in any medium, provided the original work is properly cited. For commercial re-use, please contact journals.permissions@oup.com

<span id="page-1-0"></span>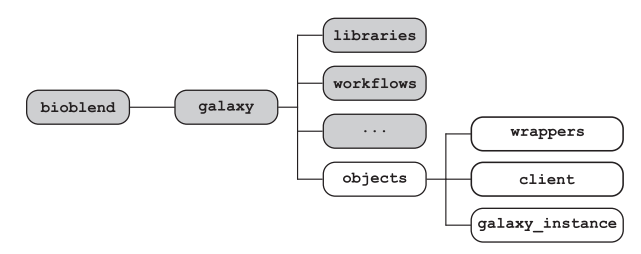

Fig. 1. BioBlend.objects location within BioBlend's logical structure. New modules are displayed in white background

# 2 METHODS

BioBlend.objects has been developed as a submodule of the original BioBlend library. Hierarchically, the code is currently located at the same level as BioBlend's Galaxy submodules (Fig. 1); in the future, the new API will be moved up to replace the current one. The library consists of two main components: the wrappers module, which defines the object structure that mirrors Galaxy's entities, and the client module, a highlevel code layer built upon the original API to expose a simpler, more concise interface based on the object hierarchy defined in wrappers. The client module consists of three main classes that encapsulate interactions with Galaxy's most important entities: histories, workflows and libraries. The galaxy\_instance module contains the GalaxyInstance class, which unifies the three clients, acting as a common entry point for all interactions with the Galaxy server.

OO interface: BioBlend.objects provides a compact OO interface for controlling operations performed with Galaxy. The new interface provides objects for the entities that are handled within Galaxy, explicitly modeling the underlying logical structure, and thus is arguably more intuitive than the older one. The OO interface also facilitates development by enabling programmer-friendly features such as code completion in modern development tools and in the IPython shell (Perez and Granger, 2007). Moreover, the new API defines specific objects as its method return values, thus effectively isolating client code from changes in the server-side Galaxy interface. This improvement should result in less painful upgrades of the Galaxy server since, at worst, client compatibility would require updating BioBlend.objects to the latest version.

Metacomputing library: The second principal contribution in BioBlend.objects consists of a set of high-level functions that simplify complex interactions with the Galaxy back end. These functions encapsulate sequences of common operations and implement functionality to support computing on the information describing the various Galaxy entities—i.e. metacomputing. Supported features range from running workflows to downloading Galaxy histories and querying for datasets with particular characteristics. This library is a key component of the automation mechanisms used at CRS4 to run its sequencing pipeline and acquire the details of the operations applied to generate each dataset so that they may be stored into OMERO.biobank, a 'computable biobank' that extends OMERO (Allan et al., 2012) to handle data types produced in sequencing and microarray experiments [\(http://www.](http://www.openmicroscopy.org/site/support/partner/omero.biobank) [openmicroscopy.org/site/support/partner/omero.biobank](http://www.openmicroscopy.org/site/support/partner/omero.biobank)).

Consider the example given in the introduction, where a workflow is retrieved and run on a set of input datasets, setting a tool parameter at run time. With the original BioBlend API, the same task requires writing the following code:

from bioblend.galaxy.objects import GalaxyInstance

```
gi = GalaxyInstance("URL", "API_KEY")
summaries = gi.workflows.get_workflows()
wf_id = summaries[0]["id"]
```

```
wf_info = gi.workflows.show_workflow(wf_id)
```

```
hist_infos = gi.histories.get_histories()
hist id = hist\_infos[0]["id"]hist_dict = gi.histories.show_history(hist_id)
content_info = gi.histories.show_history(hist_id,
 contents=True)
datasets = [qi.histories.show dataset (hist id, ["id"])for in content infol
inputs = datasets[:2]input_slots = wf_info["inputs"].keys()
input map = \ellinput_slots[0]: {"id": inputs[0]["id"], "src": "hda"},
  input slots[1]: {"id": inputs[1]["id"], "src": "hda"}
 }
params = {"Paste1": {"delimiter": "U"}}
gi.workflows.run_workflow(wf_id, input_map,
  history_name="wf_output", params=params)
```
A comparison of the two versions shows how the higher-level interface allows for much more compact code that is easier to read and write.

To keep the example as simple as possible, in the above code fragments we used a 'toy' workflow that merges columns from two input tabular files. However, the git repository (see 'Availability and implementation') includes three examples of interaction with real-world microbiology workflows (Cuccuru et al., 2014) hosted by CRS4's Orione platform [\(http://orione.crs4.it\)](http://orione.crs4.it): bacterial resequencing, bacterial de novo assembly and metagenomics. The examples are available under docs/examples/ objects and can be run on Orione after registering and obtaining an API key (details are included in the examples directory itself).

### 3 DISCUSSION

BioBlend.objects is designed to model the relations between Galaxy entities. For instance, a History object can be used to retrieve its datasets through an instance method: this makes the API similar to an object-relational mapping library for Galaxy. The BioBlend.objects module has received the support of the original BioBlend team members, who are involved in its development. As such, it is expected to supplant, in the future, the original programming interface.

Funding: CRS4 work was partially supported by a Wellcome Trust Strategic Award [095931/Z/11/Z]. S.L. and L.P. have performed their activity within the context of the PhD program in Biomedical Engineering at the University of Cagliari, Italy.

Conflict of Interest: none declared.

### **REFERENCES**

- Allan,C. et al. (2012) OMERO: flexible, model-driven data management for experimental biology. Nat. Methods, 9, 245–253.
- Cuccuru,G. et al. (2014) Orione, a web-based framework for NGS analysis in microbiology. Bioinformatics, doi:10.1093/bioinformatics/btu135.
- Goecks,J. et al. (2010) Galaxy: a comprehensive approach for supporting accessible, reproducible, and transparent computational research in the life sciences. Genome Biol., 11, R86.
- Perez,F. and Granger,B.E. (2007) IPython: a system for interactive scientific computing. Comput. Sci. Eng., 9, 21-29.
- Richardson,L. and Ruby,S. (2007) RESTful Web Services. O'Reilly Media, Sebastopol, CA, USA.
- Sloggett,C. et al. (2013) BioBlend: automating pipeline analyses within Galaxy and CloudMan. Bioinformatics, 29, 1685–1686.